## **Inhaltsverzeichnis**

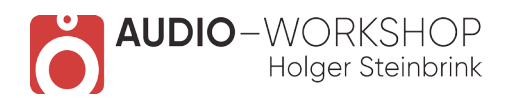

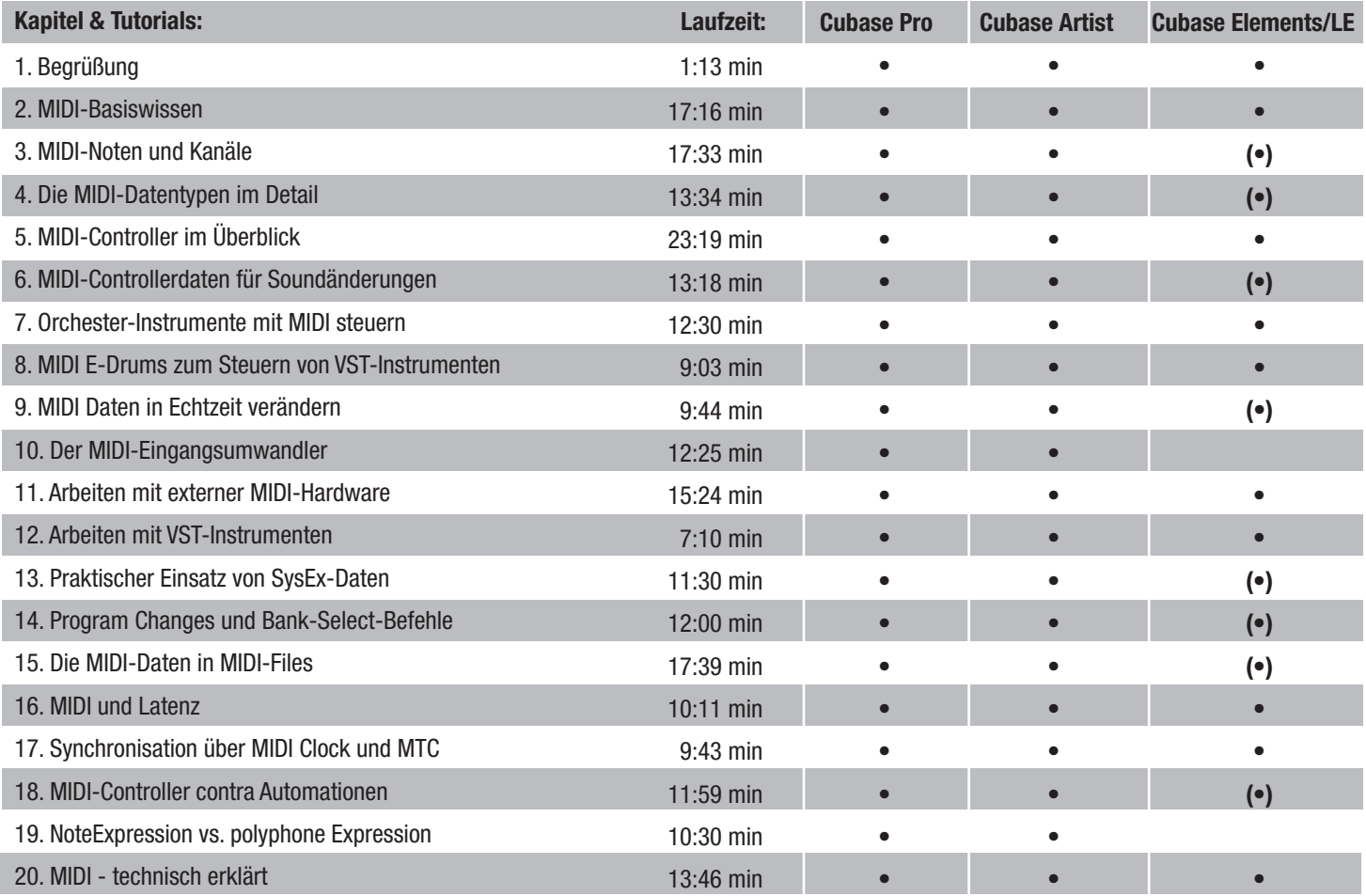

**Gesamtlaufzeit: 4 h 09 min** (•) = mit Einschränkungen

**www.audio-workshop.de**